## **Data Structures**

#### **CSSE 221**

**Fundamentals of Software Development Honors** Rose-Hulman Institute of Technology

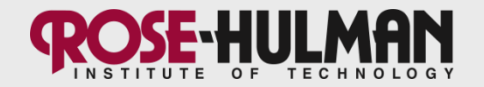

#### **Announcements**

- Moench F217/F225 Lab.
	- Everyone has 24/7 keycard access
	- Assistants from 7-9 pm, Sun Thurs
- Do ANGEL > Lessons > Other > VectorGraphics > Performance Evaluations tonight

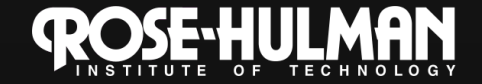

#### The gem cannot be polished without friction, nor man perfected without trials. -- Chinese Proverb

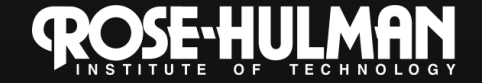

# **This week: Markov**

- Monday:
	- Stacks and Queues
	- Sets and Maps
- Tuesday:
	- Introduction to Markov, a cool statistical text program with lots of data structures
	- $-$  File I/O
- Thursday:
	- Recursion

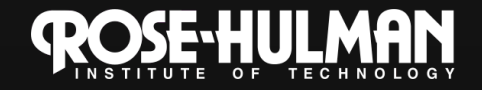

## **Stacks**

- A last-in, first-out (LIFO) data structure  $\bullet$
- Real-world stacks  $\bullet$ 
	- Plate dispensers in the cafeteria
	- Pancakes!
- Some uses:
	- Tracking paths through a maze
	- Providing "unlimited undo" in an application

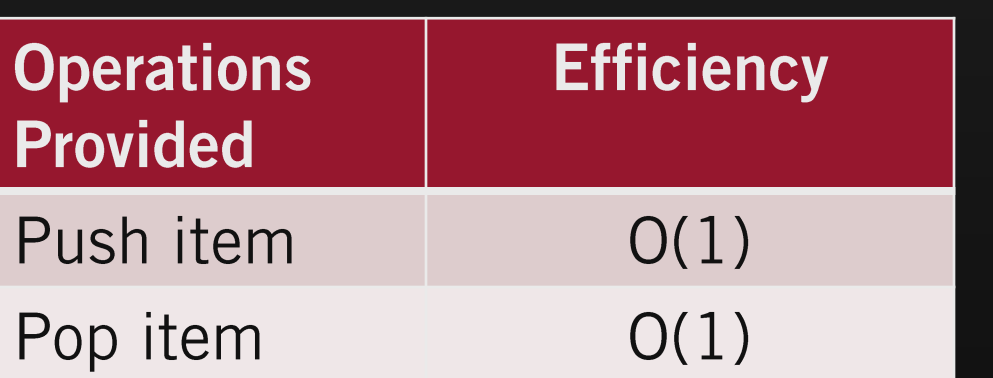

Implemented by Stack, LinkedList, and ArrayDeque in Java. An ArrayList also works

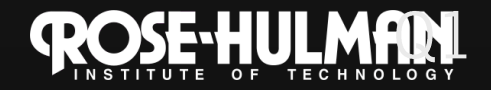

## **Queues**

- A first-in, first-out (FIFO) data structure  $\bullet$
- Real-world queues  $\bullet$ 
	- Waiting line at the BMV
	- Character on Star Trek TNG
- Some uses:
	- Scheduling access to shared resource (e.g., printer)

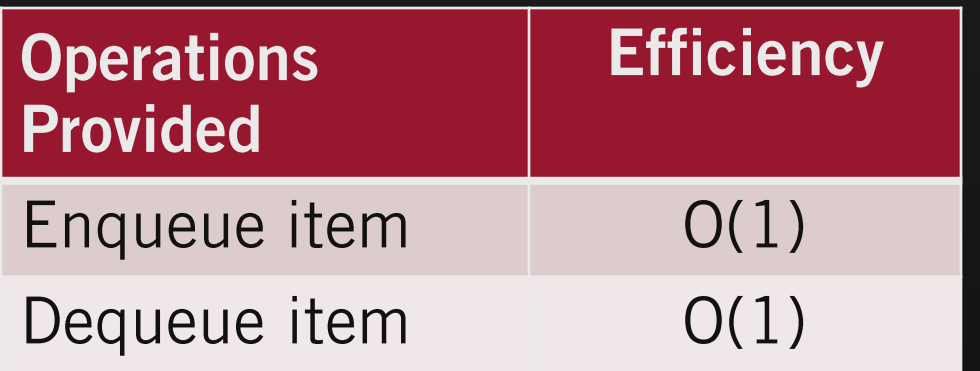

Implemented by LinkedList and ArrayDeque in Java

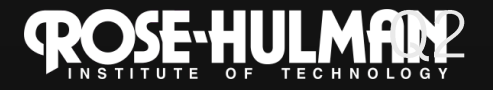

## **Array** implementation of a queue

 $x = 0$ ;

return ...

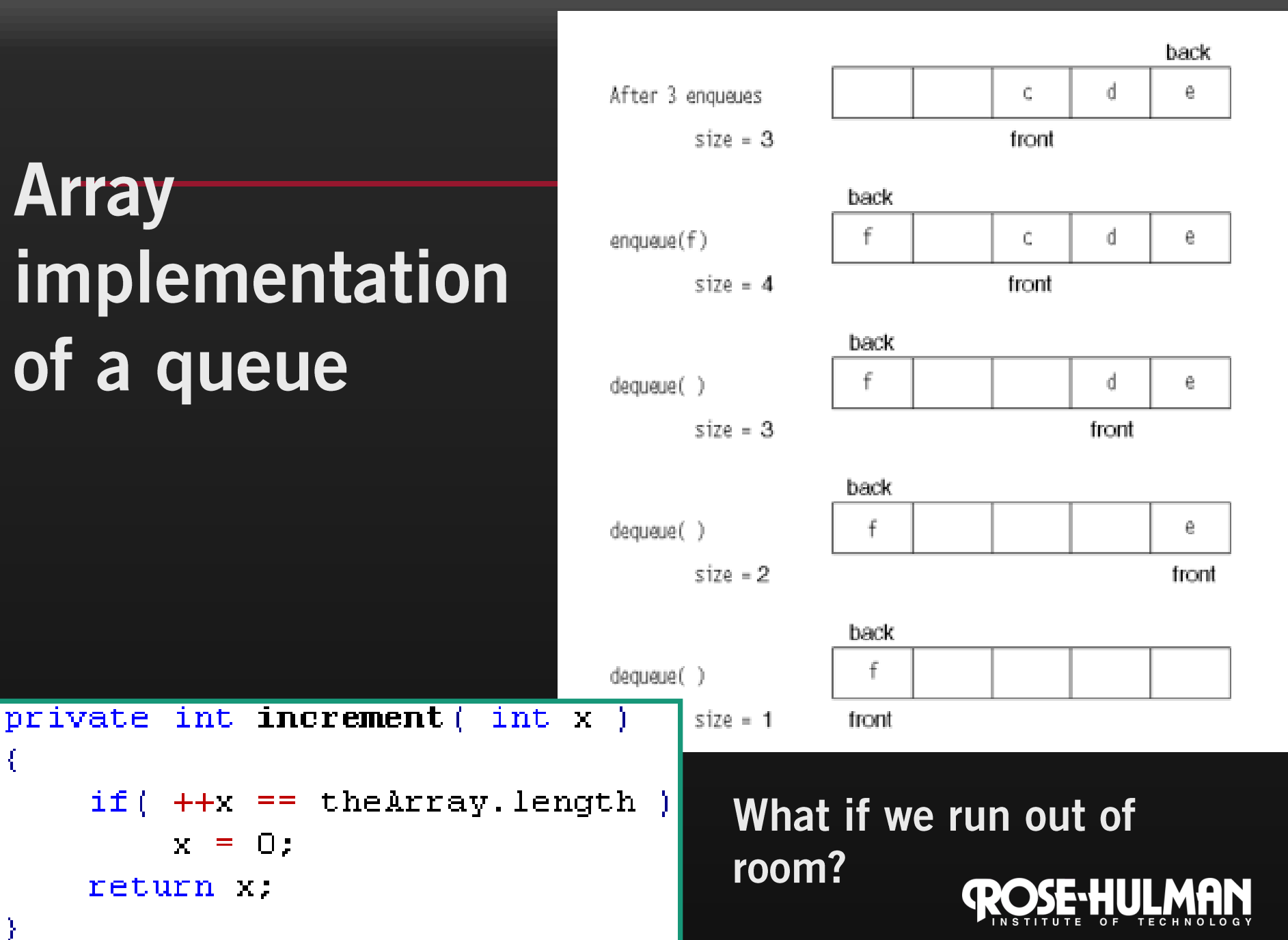

f.

#### Demo

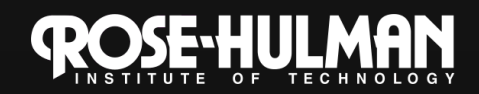

#### A tale of two interfaces: Set<E>...

- A collection with no duplicates
- If obj1 and obj2 are both in the set, then obj1.equals(obj2) returns false.
- Can .add() and .remove()
- Subinterface: SortedSet
- Even has intersection (retainsAll()) and union (addAII()) methods

"Bob", "Flo", "Gary", "Lisa", "Marie"

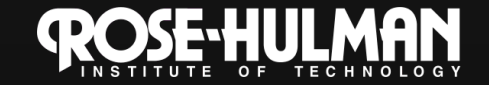

# ...and Map<K,V>

- **HashMap<Integer, String> map = new HashMap<Integer, String>();**
- **map.put(123456789, "Bill Smith"); map.put(987654321, "Darla Clive");**

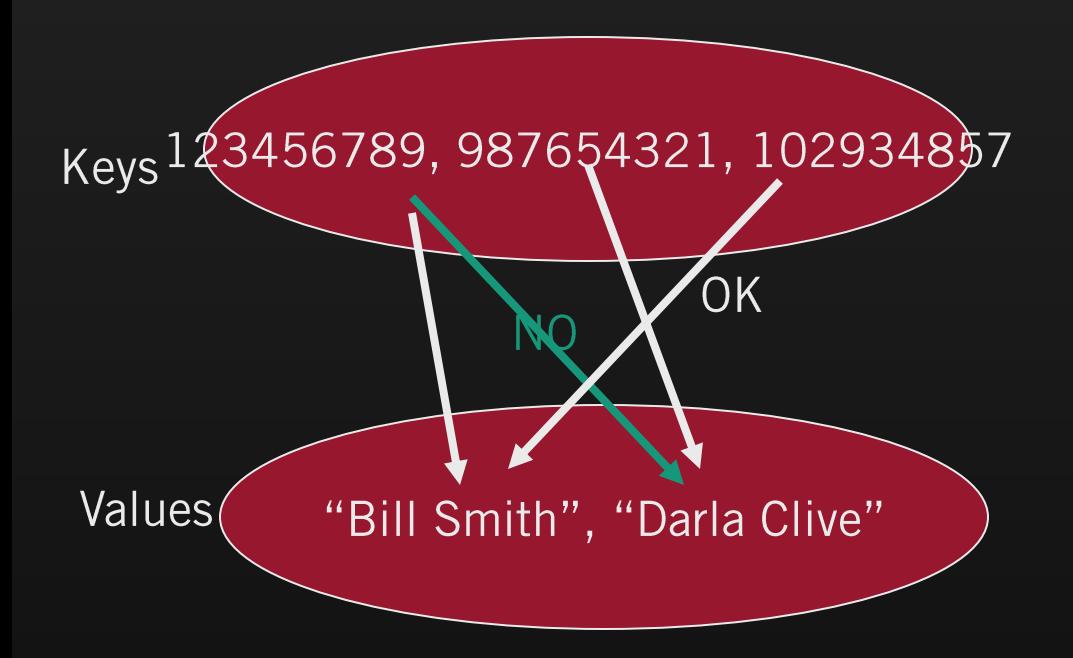

- An object that maps keys to values. Duplicates?
	- A map cannot contain duplicate keys; each key can map to at most one value.
		- **V get(Object key)**
	- Multiple keys can have the same value
- Other operations:

•

- put(K key, V value)
- containsKey(Object key)
- V remove(Object key)

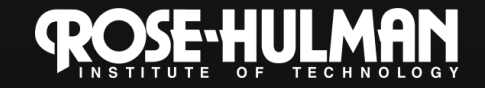

## **TreeSets and TreeMaps**

- ...are java.util implementations of SortedSet and Map.
- Sorted elements.
- $\bullet$  In a tree, average time is  $O(log n)$ , - and with complex algorithms, worst case can also be  $O(log n)$
- Also support taking ordered subsets from<br>head, tail, or interior of set or map
- Implement in CSSE230

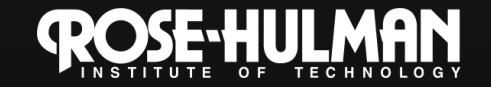

## **HashSets and HashMaps**

- ...are java.util implementations of Set (not SortedSet) and Map.
- Average time for lookup, insertion, or deletion is  $O(1)$ .
	- $-$  but worst case is  $O(N)$ .
	- A quick view of how it works:
		- hashCode function maps object to an integer, which is used to find an index into an array
		- Resolve collisions
		- Fast search, but unordered
	- Need to use a class for your keys that implements .equals() and .hashCode() [or implement them]
- More details in CSSE230

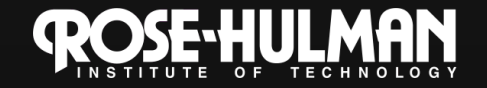

#### Demo

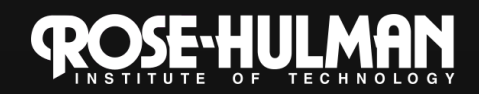